### КОЛ-ВО БУКВ В СТРОКЕ

# Функция len

 $name = "Max"$ **print** (**len**(name))

3

name = "Alexander" **print** (**len**(name))

# ВЫВОД ОДНОЙ БУКВЫ

### $print (name[-1])$

#### $\mathbf T$

 $\prod$ 

### $print$  (name  $[2]$ )

# $print$  (name  $[0]$ )

name =  $"IerA"$ 

 $-4 - 3 - 2$ Петя 0 1 2 3

## **СРЕЗЫ**

### **Кусок большого текста** 0 1 2 3 4 5 6 7 8 9 1011121314151617181920

text = "Кусок большого текста" **print** (text[6:14]) большого **print** (name[:5]) Кусок **print** (name[15:]) текста **print** (name[:]) Кусок большого текста

**6**

# ЛИШНИЕ СИМВОЛЫ ПО *BOKAM*

 $login = "admin123"$ **print** (login)

admin123

 $print$   $(login == "admin123")$ False

**print** (**repr**(login))

'admin123 '

### Решение

 $login = "admin123"$ **print** (**repr**(login))

'admin123 '

**print** (**repr**(login.strip()))

'admin123'

 $text = "--some text---"$ **print** (text) --some text-- **print** (text.strip('-')) some text **print** (text.rstrip('-'))

--some text

**print** (text.lstrip('-'))

some text---

# ПРОВЕРКА ВВЕДЕННЫХ ДАННЫХ

### **print** ("Введите число")  $S = input()$ **print** (**int**(S) + 3)

**Traceback (most recent call last):**<br>File "C:/PycharmProjects/to int :  **File "C:/PycharmProjects/to\_int\_test.py", line 4 print int(S) + 3 ValueError: invalid literal for int() with base 10: 'm'**

#### False

 $b = "df"$  $print (b.isdigit())$ 

True

 $a = 123$ 

print (a.isdigit())

Решение

### print ("Введите число")  $S = input()$

if S.isdigit():  $print (int(S) + 3)$ else: print ("ОШИбка")

 $#$   $-*$  coding:  $utf-8$   $-*$  print ("Введите число")  $S = input()$ if not False print ("ОШИбка")  $exit()$  $S = int(S)$  $print (S + 3)$ 

Введите число 5  $8$ Введите число m

Ошибка

# ПРОВЕРКА ОТРИЦАТЕЛЬНЫХ ЧИСЕЛ

 $a =$   $" - 33"$ **print** (a.isdigit()) False **print**  $(a[0] == '-'')$ True **print** (a[1:]) 33 **print** (a[1:].isdigit())

#### True

 $a = input()$ if  $a[0] == '-'$  and  $a[1:]$ . isdigit():  $print( int(a) + 3)$ elif True  $print( int(a) + 3)$ else: print ("Ошибка ")

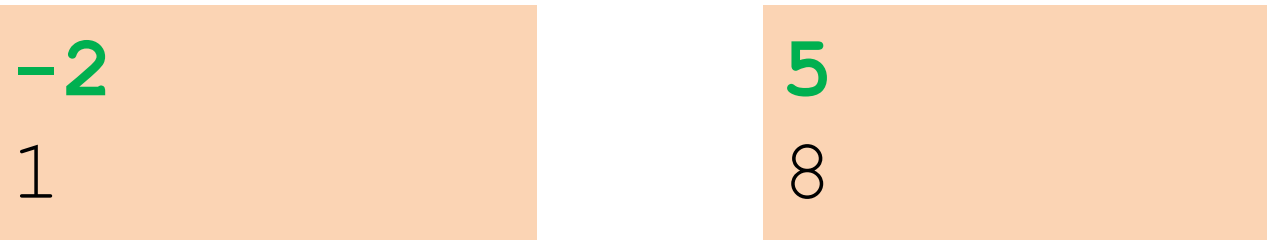

### **ФОРМАТИРОВАНИЕ СТРОК**

# format  $base = 'Привer, { }.''$ **print** (base.**format**('Вася'))

Привет, Вася!

 $a = 3$ **print** 'a = {}!'.**format**(a)

 $a = 3!$ 

format '{0}, {1}, {2}'.**format**('a', 'b', 'c') a, b, c '{}, {}, {}'.**format**('a', 'b', 'c') a, b, c '{2}, {1}, {0}'.**format**('a', 'b', 'c') c, b, a '{0}{1}{0}'.**format**('abra', 'cad') abracadabra

# **МАТЕМАТИЧЕСКИЕ** ОПЕРАТОРЫ И СТРОКИ

### $str1 = "text1"$  $str2 = "text2"$ **print** (str1 + str2) text1text2

### **print** (str1 \* 3) text1text1text1

#### $print ( ' - ' * 20)$

--------------------

# ВЫВОД ТИПА ДАННЫХ

**25**

**print** (**type**(a)) **print** (**type**(b)) **print** (**type**(c)) **print** (**type**(d))

<type 'int'> <type 'float'> <type 'str'> <type 'bool'>

- $d = True$
- $b = 5.9$  $c = "端$
- $a = 12$

# ИТОГИ

- Для подсчета количества символов: **len**()
- Для вывода строки с кавычками: **repr**()
- Обращение по индексу: S[0] или S[-1]
- Срезы: S[5:10] или S[:5] или S[15:] или S[:]
- S.**isdigit**() являются ли символы цифрами
- S.**strip**() обрезать все пробельные символы слева и справа
- S.strip<sup>('-')</sup> обрезать символы '-' слева и справа
- S.lstrip<sup>('-')</sup> обрезать символы '-' только слева
- S.rstrip<sup>('-')</sup> обрезать символы '-' только справа
- '{} {}'.**format**(data, data2) форматирование строк
- $S * N -$  повторение строки N раз
- S1 + S2 конкатенация (склейка) строк
- **• type**() тип данных